## SAP ABAP table CRMC IST LCKPROF {Function Profile for Telco Locks}

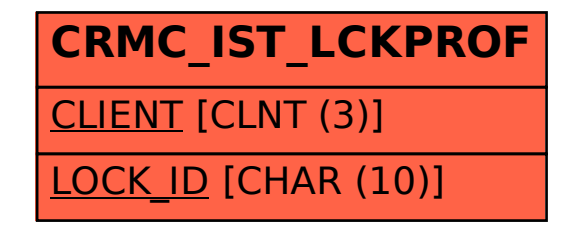